<<Multisim 11

 $<<$ Multisim 11

, tushu007.com

- 13 ISBN 9787111393931
- 10 ISBN 7111393937

出版时间:2012-9

页数:207

字数:334000

extended by PDF and the PDF

http://www.tushu007.com

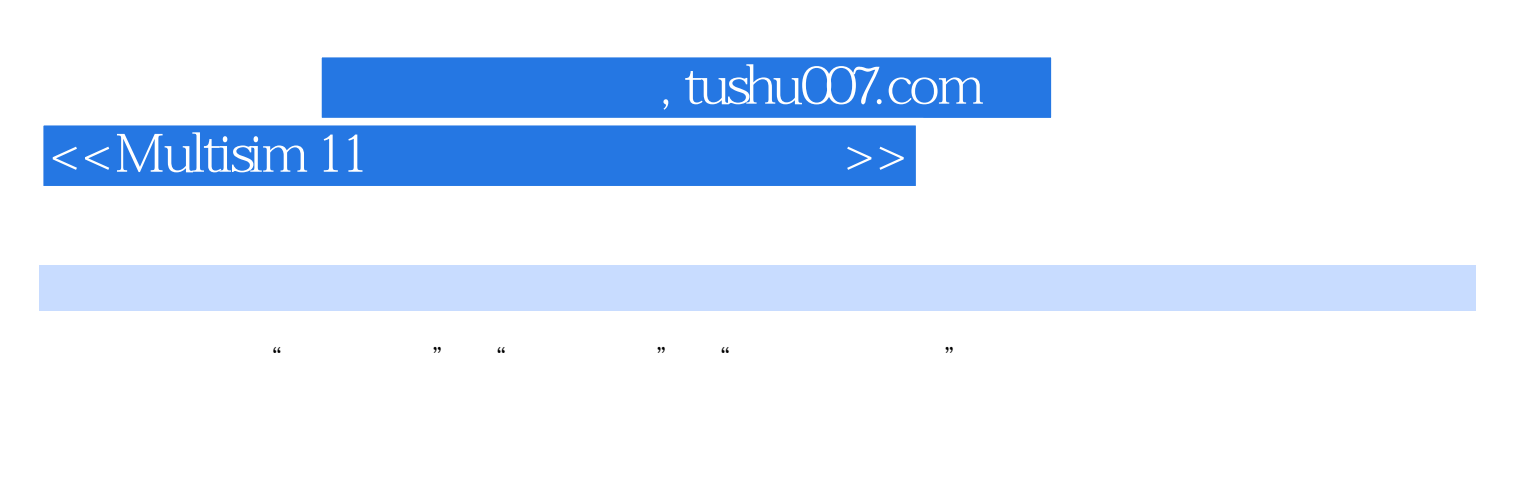

Multisim 11 EDA EWB5?0  $\begin{minipage}{0.9\linewidth} \textbf{Multism} \\ \textbf{11} \end{minipage}$ 

 $11$ 

<<Multisim 11

```
第1章概述
1.1Multisim 11
1.1.1Multisim 111.1.2Multisim 111.1.3Multisim 111.1.4Multisim 111.2Multisim 11
1.2 1Multisim 111.2.2Multisim 11
1.2.3Multisim 11
1.241.2.5Design ToolBox()
1.2.6Sheet( )
1.2 \piStatus Bar()
1.3Multisim 11
1.3.1File(1.3.2Edit(
1.33View( )
1.34Place(1.35MCU(1.36Simulate()
1.3.7Transfer(
)
1.38\text{Tools} )1.39Reports()
1.3100ptions()
1.311Window(
1.312Help()
2^{\degree}2.1Multisim 11
2.1.1Sources(电源器件库)
2.1.2Basic(2.1.3Diodes(二极管器件库)
2.1.4Transistors(accessional)
2.1.5Analog(
21.6TTL(TTL)2.1.7CMOS(CMOS
2.1.8Misc Digital(
2.1.9Mixed(
2.1.10Indicators(
2.1.11Power(
2.1.12Misc(
2.1.13Advanced Peripherals(
```
, tushu007.com

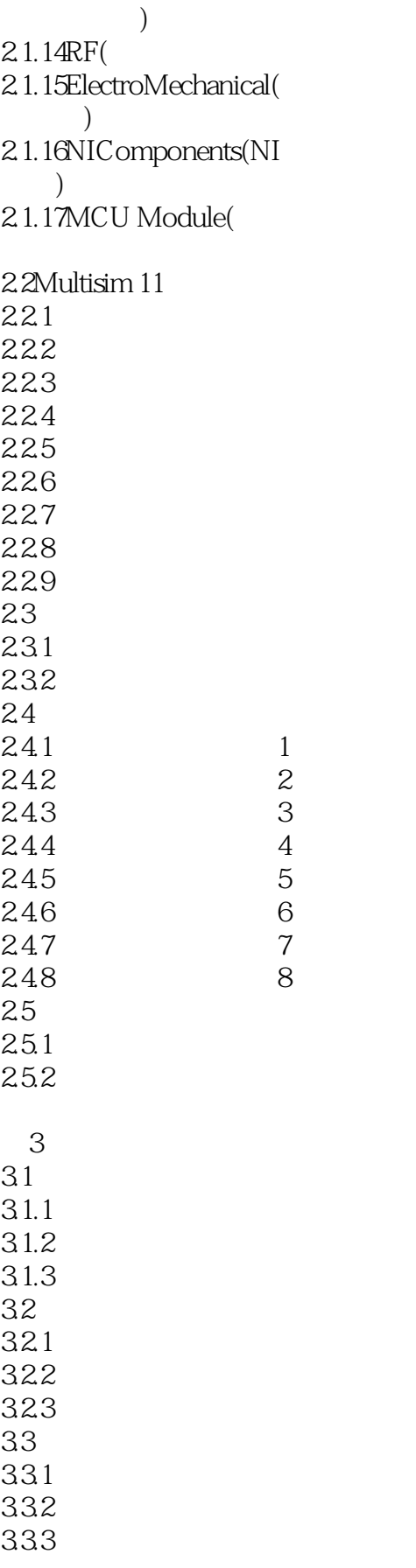

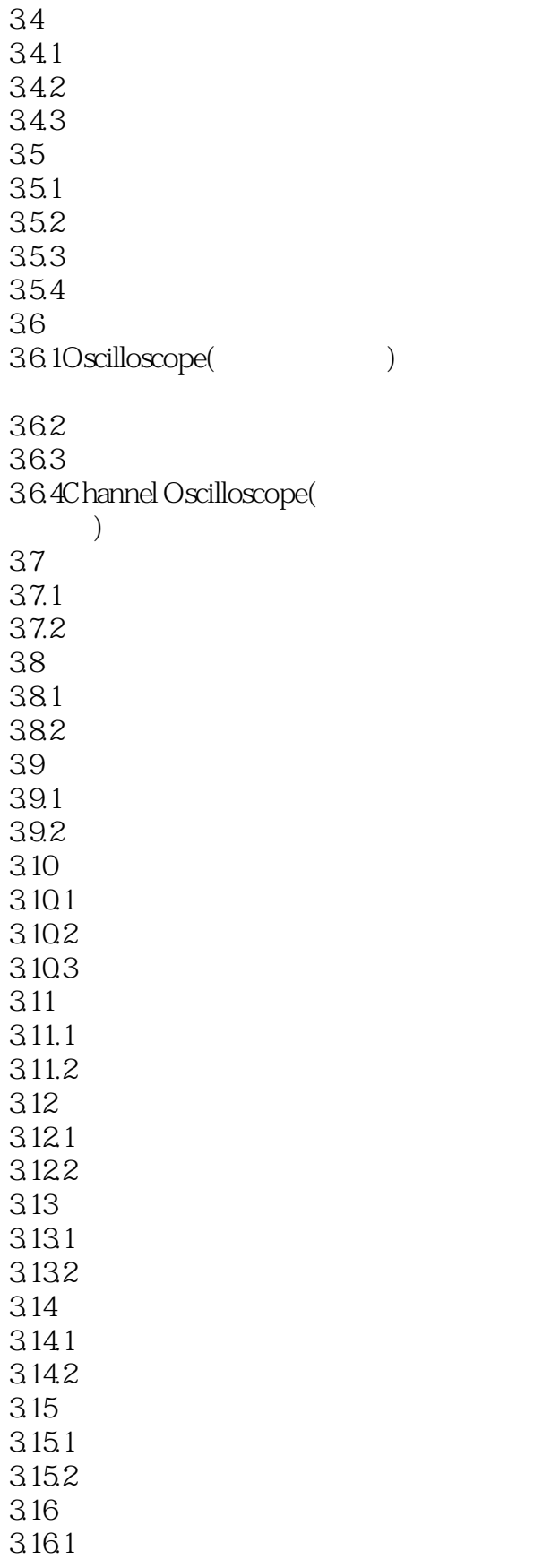

<<Multisim 11

3.16.2Agilent 331.20A 3.16.3Agilent 33120A 3.17  $3.17.1$ 3.17.2 3.17.3Agilent 34401A 3.18 3.18.1 3.18.2Agilent 54622D 3.18.3Agilent 54622D 3.184 3.19  $3.19.1$ 3.19.2 3.20 3.21 3.22LabVIEW 3.22.1 Microphone 3.22.2 (Speaker) 3.22.3 (Signal Generator)<br>3.22.4 (Signal Analyzer) (Signal Analyzer)  $4$  $4.1$  $4.1.1$ 4.1.2 41.3 42 4.2.1 4.22 4.23 4.24 425 43 4.3.1 432 433 434 435 436 437 438

## $\sim$ <Multisim 11

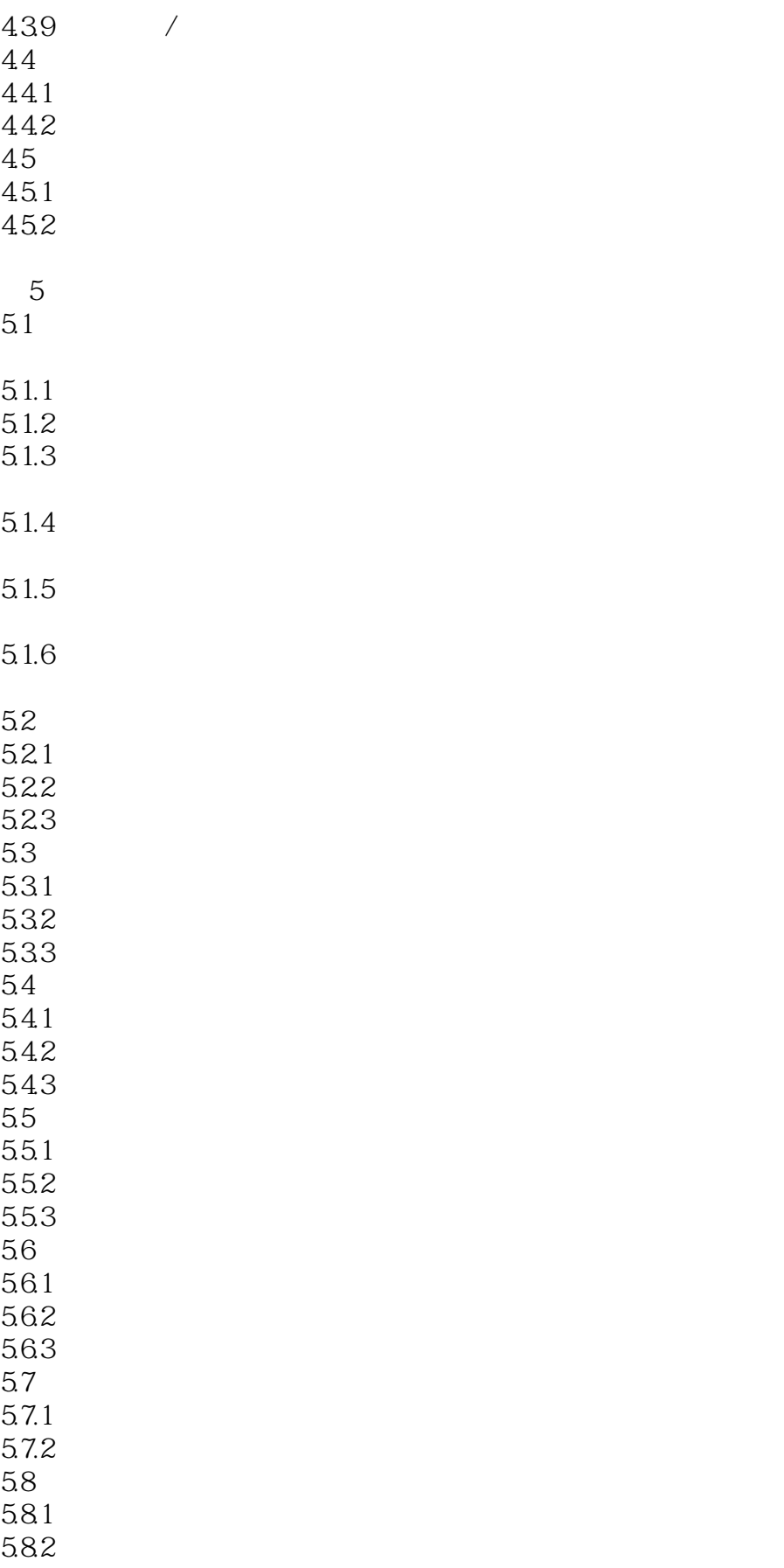

<<Multisim 11

5.83 5.9 5.9.1 5.9.2 5.9.3 5.10  $5.101$  $5.102$ 5.10.3  $5.11$  $5.11.1$  $5.11.2$ 5.11.3  $5.12$  $5.121$ 5.12.2 5.123  $5.13$   $5.131$ 5.132 5.133  $5.14$  $5.14.1$  $5.14.2$ 5.143  $5.15$  $5.15.1$  $5.15.2$ 5.15.3 5.16 5.16.1 5.162 5.163 5.17 5.17.1 5.17.2 5.17.3 5.18  $5.181$ 5.182 5.183 5.19  $6$ 6.1RC 6.1.1RC 6.1.2 RC

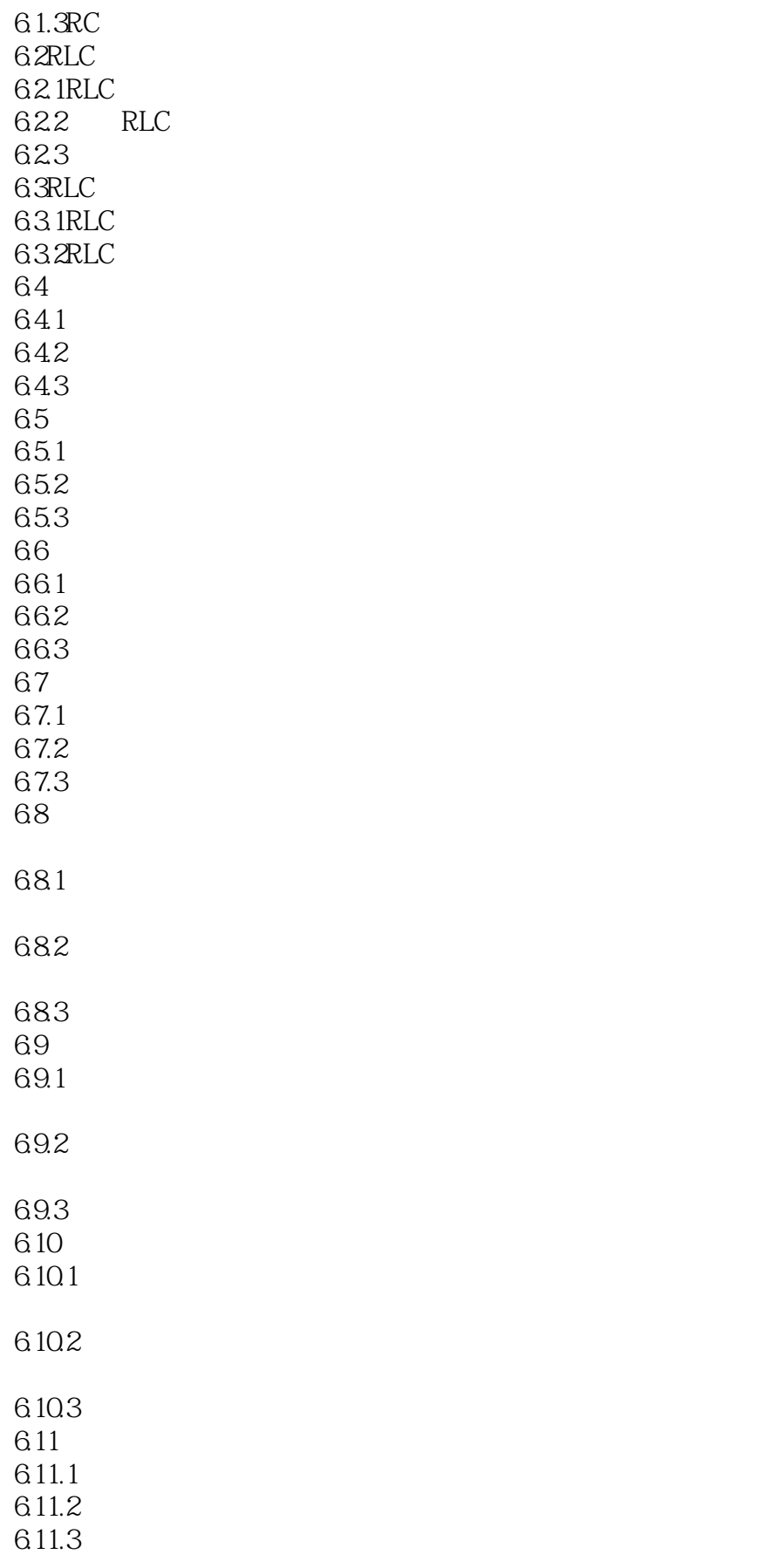

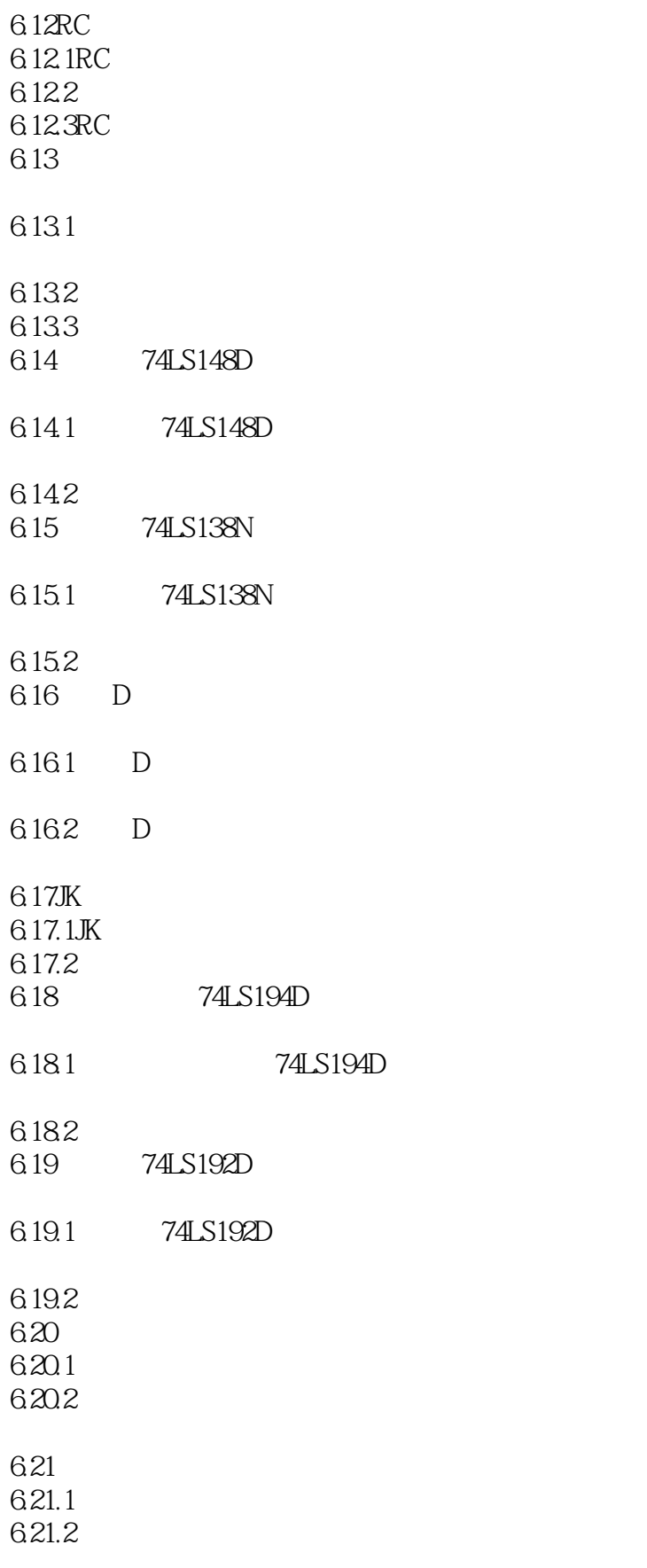

 $,$  tushu007.com <<Multisim 11

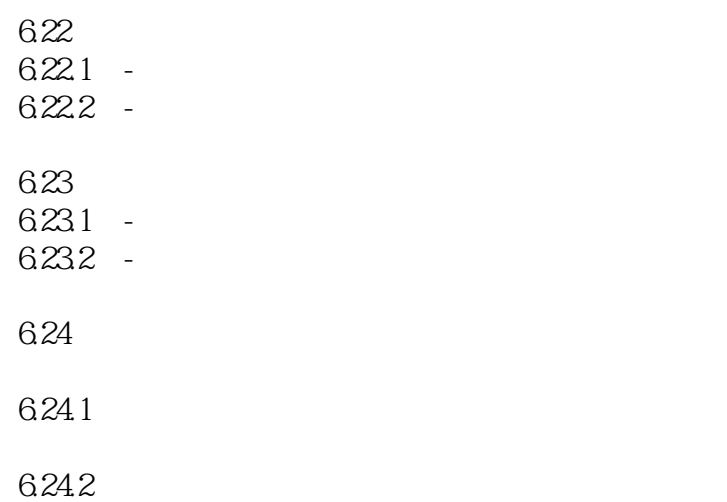

<<Multisim 11

, tushu007.com

版权页: 插图: (3)输出信号类型选择按钮:面板上FuNcTION/MODULATION的线框下的6个 Arb 8 25 6  $\quad$  Shift  $\quad$ Arb AM FM FSK Burst Sweep Arb List Enter Number<br>Noise Arb  $1 \t2 \t3 \t4 \t5 \t±$  (4)频率和幅度按钮:面板上的AM/FM线框下的两个按钮分别用于AM/FM信号参数的调整。 Frep Ampl Ampl Shift Frep Ampl AM FM (5) Shift Shift Enter 6 Offset Agilent 33120A Offset Shift Shift Offset (7)触发模式选择按钮:Single按钮是触发模式选择按钮。 Single Shift Shift Single (8)状态选择按钮:Recall按钮是状态选择按钮。 Recall Shift Recall  $9$ 3.16.3 Agilent 33120A<br>  $\overline{a}$  $6\,$ 

 $3-60$ 

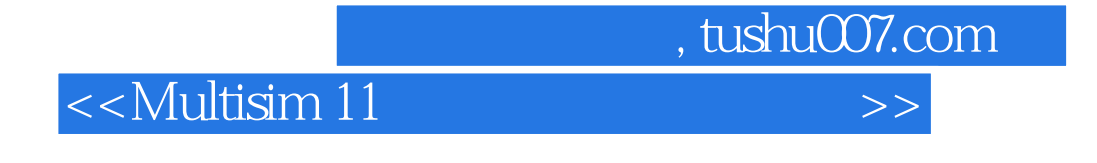

Multisim 11

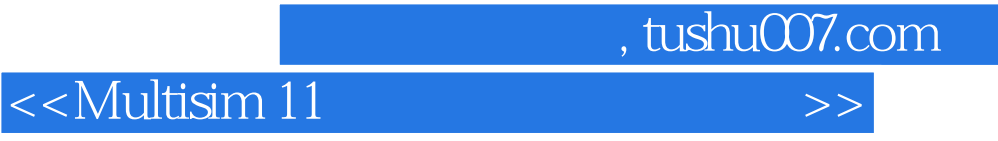

本站所提供下载的PDF图书仅提供预览和简介,请支持正版图书。

更多资源请访问:http://www.tushu007.com